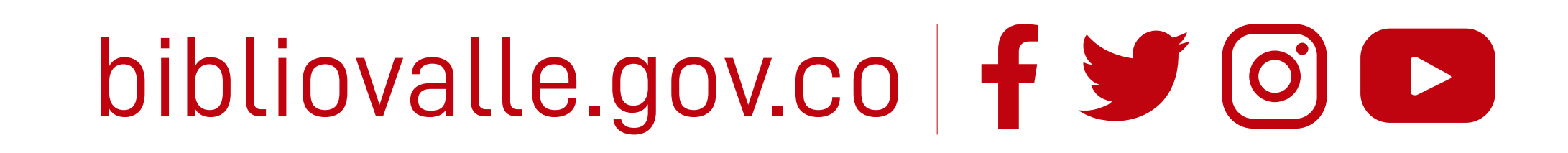

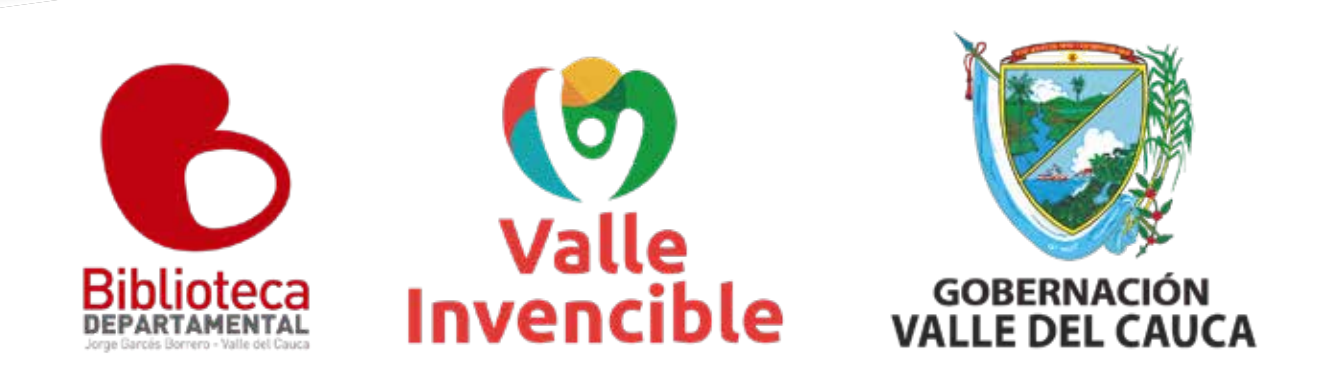

# **¿Qué es el Depósito Legal?**

## **¿Para qué sirve el Depósito Legal?**

En las bibliotecas el Depósito Legal es una forma de adquirir material bibliográfico y documental derivada de un deber legal de quienes producen y editan una obra en el país, en conjunto con lo establecido en el artículo 28 de la ley 1379 de 2010.

> El Depósito Legal tiene como propósito central conservar la memoria documental de la nación, toda vez que las obras entran a formar parte del Patrimonio Bibliográfico y Documental del departamento del Valle del Cauca

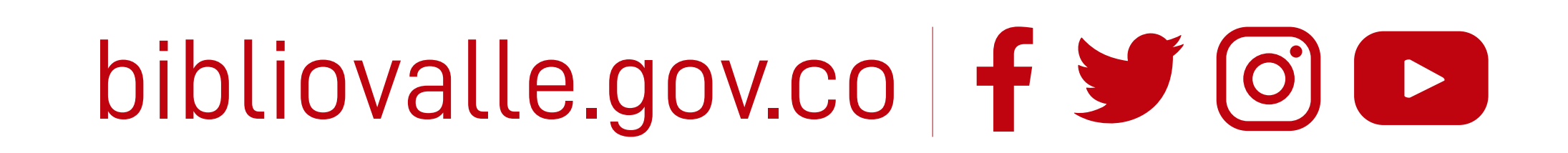

### **¿Cómo entregar obras en el Depósito Legal de la Biblioteca Departamental Jorge Garcés Borrero?**

**1.** Elabore un oficio dirigido a la Biblioteca Departamental Jorge Garcés Borrero, cuyo asunto debe indicar que está dando cumplimiento del Depósito Legal. En el contenido especifique la información básica del documento (título de la obra, autor, ISBN o ISSN, precio comercial, correo electrónico, datos personales del depositante).

**2.** Diríjase a la Calle 5# 24A-91, acérquese al punto de información con la obra y el oficio. Allí puede radicar el oficio y la obra. También puede enviar su oficio anexando la obra a través de correo certificado.

**3.** Una vez entregado el depósito legal en la biblioteca, podrá descargar el certificado en línea después de 15 días hábiles.

Correo electrónico: **depositolegal@bibliovalle.gov.co**

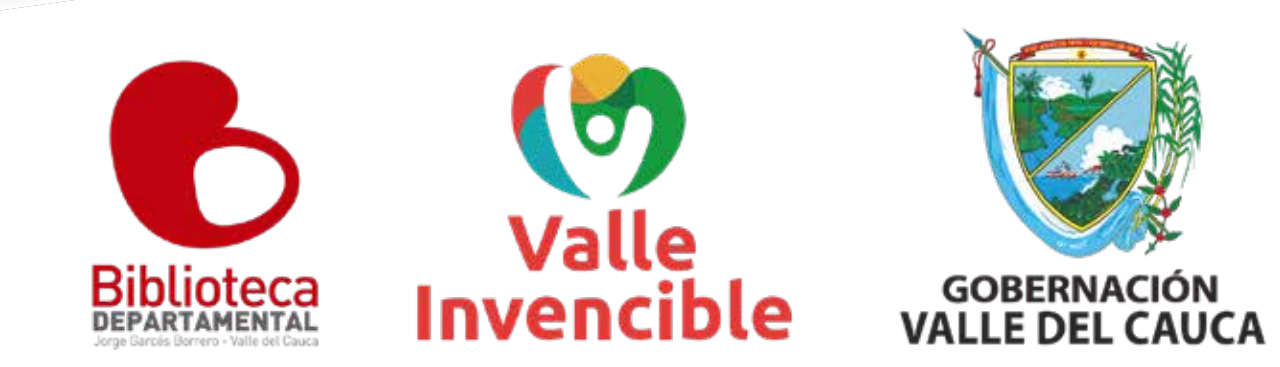

#### **Descargue el certificado del Deposito legal en línea**

**1.** Ingrese a la página web de la Biblioteca Nacional de Colombia bibliotecanacional.gov.co

**Si usted es depositante, puede obtener su certificado de manera ágil mediante los siguientes pasos:**

2. Haga clic en Servicios.

3. Diríjase a la opción Profesionales del Libro y escoja Depósito legal.

4. Selecciones Generar Recibo de Depósito Legal Departamental.

Nota: Una vez entregado el depósito legal en la Biblioteca, podrá descargar el certificado en línea después de 15 días hábiles. Cabe resaltar que se podrá descargar a partir de las obras entregadas en la Biblioteca Departamental desde el año 2022

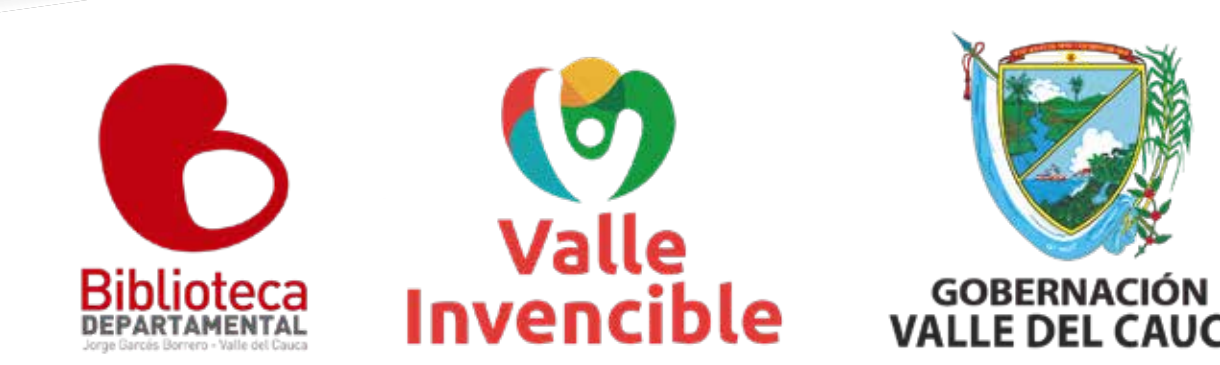

#### bibliovalle.gov.co f y © ©

5. Aparecerá el formato en el cual deberá escoger el departamento del Valle del Cauca, la Biblioteca Departamental Jorge Garcés Borrero, digitar el ISBN y hacer clic en buscar.

6. ¡listo! el certificado estará disponible para su descarga.